## FORMULÁRIO PARA ABERTURA DE PRONTUÁRIO HGeRJ

\*Nome completo (paciente):

\*CPF (paciente):

Prec-CP/Matricula/NIP/SARAM:

Data de validade do cartão:

\*Data de nascimento:

Sexo paciente: Feminino  $\square$  Masculino  $\square$ 

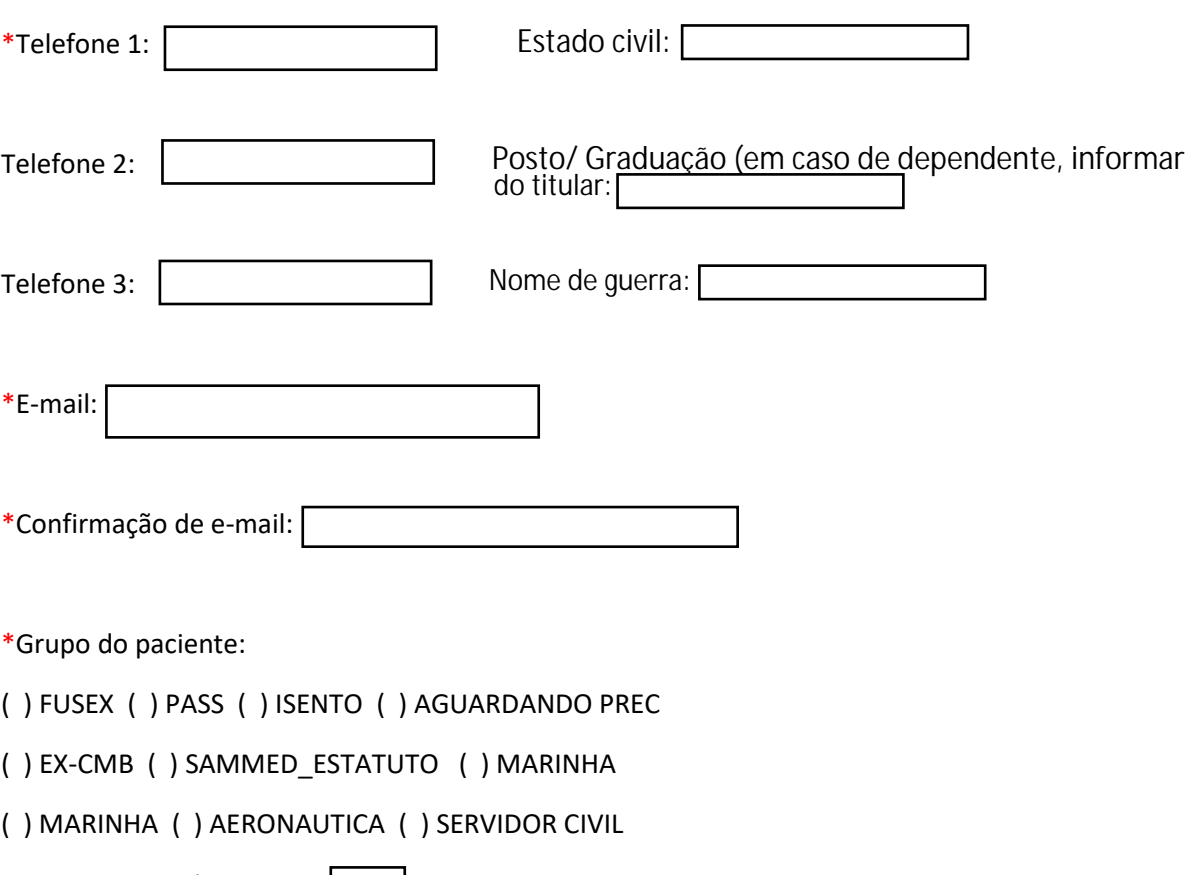

Tipo sanguíneo/ Fator RH:

Categoria do paciente:

 $\Box$  ATIVA  $\Box$  INATIVO  $\Box$  PENSIONISTA

 $\Box$  DEPENDENTE  $\Box$  ENCOSTADO  $\Box$  ADIDO

 $\Box$  REINTEGRADO  $\Box$  APOSENTADO  $\Box$  LTIP  $\Box$  OUTROS

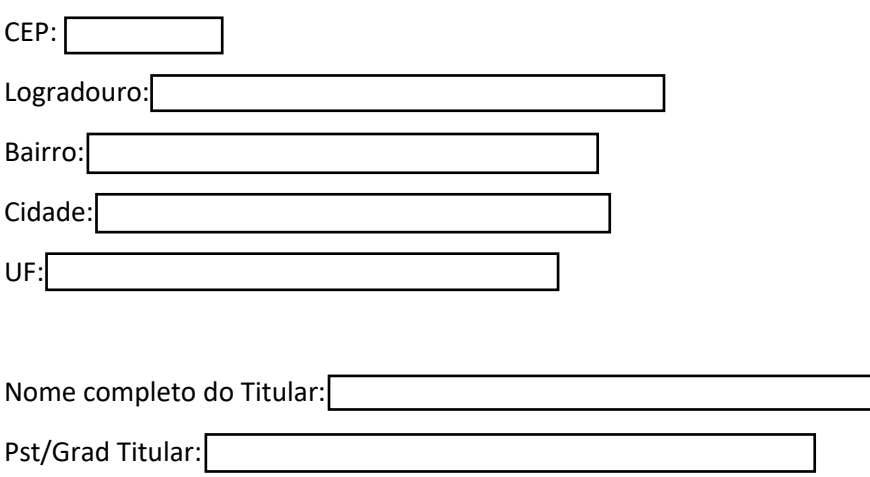

OM vinculação titular:

Obs: Campos marcados com asterisco ( \* ) são obrigatórios para a abertura do formulário.